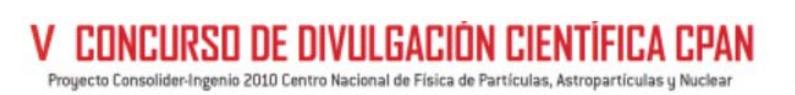

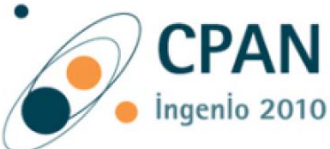

# **Título:** *¿Podemos simular sucesos del LHC en nuestros institutos de Educación Secundaria?* **(Maqueta educativa de un detector de partículas)**

# **Premiado en la V edición del Concurso de Divulgación Científica del CPAN**

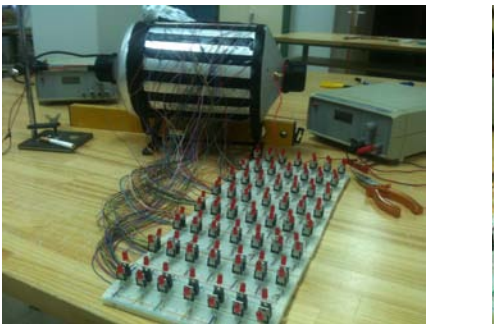

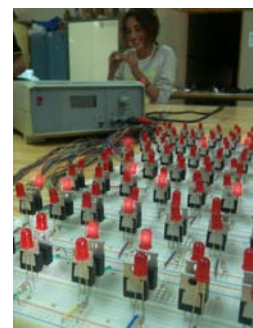

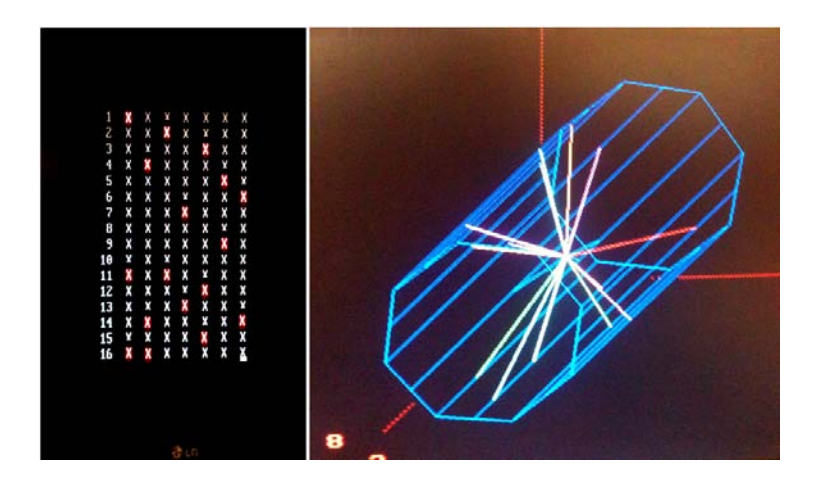

**Modalidad:** *Experimentos y/o Demostraciones* **Autores: José María Díaz Fuentes** [\(josemaria.diazfuentes@gmail.com\)](mailto:josemaria.diazfuentes@gmail.com) **Francisco Trillo Poveda** [\(frtrillo@hotmail.com\)](mailto:frtrillo@hotmail.com) **Colegio salesiano "Santo Domingo Savio" 23400, Úbeda (Jaén)**

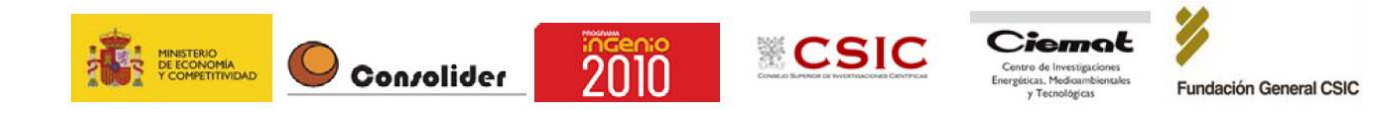

V-CONCURSO DE DIVULGACIÓN CIENTÍFICA CPAN Proyecto Consolider-Ingenio 2010 Centro Nacional de Física de Partículas, Astropartículas y Nuclear

**Modalidad: Experimentos y/o Demostraciones**

 **Autores: José María Díaz Fuentes y Francisco Trillo Poveda**

<span id="page-1-2"></span>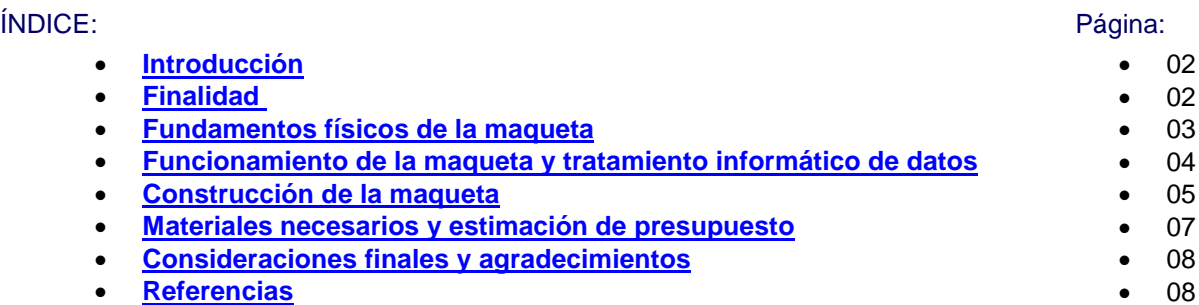

# <span id="page-1-0"></span>**Introducción**

Es posible que pueda parecer una locura pero lo cierto es que hemos apostado por construir un ingenioso y didáctico emulador de uno de los detectores de partículas del LHC (Gran Colisionador de Hadrones). Se trata de un proyecto multidisciplinar que engloba las áreas de Tecnología, Informática Aplicada, Matemáticas y Física.

Con un poco de imaginación, apenas algunos conceptos básicos de electrónica, algunas horas de manualidades en el aula taller, algunos conceptos de geometría y trigonometría, algo de programación en PASCAL y henos listos aquí profundizando en el conocimiento íntimo de la materia y las partículas fundamentales. Obviamente, nunca podrán hacerse comparaciones con el caso real. Pero, desde cierto punto de vista, hemos conseguido entusiasmar a nuestros alumnos y hacerles comprender que los procesos reales investigados en el CERN no difieren demasiado de lo que sus mentes – a sus cortas edades - pueden llegar hoy a entender.

[Volver al Índice](#page-1-2)  $\triangle$ 

# <span id="page-1-1"></span>**Finalidad**

Los medios de comunicación y las editoriales de libros de texto se ocuparon muy rápidamente de corregir la nueva estructura del sistema Solar cuando la *Asamblea General de la Unión Astronómica Internacional* de 2006 optó por calificar a Plutón como *cuerpo menor* y eliminarlo de la categoría de *planeta*. Y eso está bien.

Pero ya desde la década de los 70 conocemos con certeza que los protones y neutrones (todavía considerados por nuestros libros de texto escolares como partículas fundamentales) están formados por otras partículas más simples, los *quarks*.

Muchas horas de investigaciones, grandes equipos de colaboración y cantidades ingentes de esfuerzo internacional nos han conducido al estado actual de conocimiento. Nos parece más que justo divulgar toda esta labor. El modelo más acorde con las observaciones realizadas hasta hoy en día acerca de la constitución de la materia es una idea que combina *campos* (cuya interacción viene mediada por partículas llamadas *bosones*) y dos familias de partículas fundamentales: los *leptones* y los *quarks*.

Desde nuestro Colegio de Secundaria queremos corregir esta deficiencia de información en el contenido de los currículos y profundizar en estas cuestiones. Figura 1. Partículas fundamentales

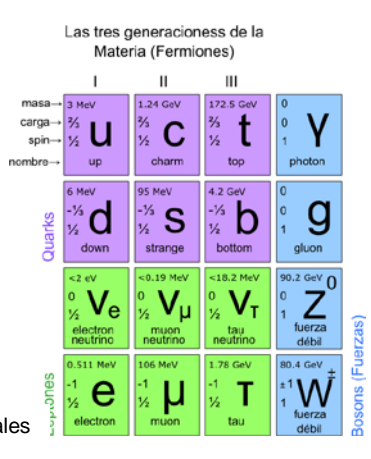

**Modalidad: Experimentos y/o Demostraciones**

 **Autores: José María Díaz Fuentes y Francisco Trillo Poveda**

<span id="page-2-0"></span>De otra parte, este proyecto de construcción que presentamos es una forma excelente de relacionar conceptos adquiridos por los alumnos. Se trata de un proyecto multidisciplinar que engloba las áreas de:

- Tecnología: electrónica básica, técnicas de construcción y tratamiento de materiales
- Informática Aplicada: búsqueda de información y elementos de programación
- Matemáticas: cálculo numérico relacionado con la geometría del problema estudiado
- Física: conocimiento del modelo actual de la materia y estado de investigaciones actuales

Por supuesto que no disponemos de un presupuesto adecuado como para hacer un detector tan complejo como los estudiados pero, adquiriendo algunos componentes electrónicos básicos y, echando mano para todo lo demás de materiales en desuso, hemos llegado a construir esta maqueta que puede explicar perfectamente muchas de las cosas que suceden en el CERN. Con ella conseguimos entusiasmar a nuestros alumnos y hacerles comprender que los procesos reales investigados en el CERN no difieren demasiado de lo que sus mentes pueden llegar a entender.

Y por otra parte, nuestro modelo a escala resulta perfectamente operativo. Se trata de un detector de fotones en el que, ajustando un poco la sensibilidad, podría servir para detectar un amplísimo rango de sucesos…

[Volver al Índice](#page-1-2)

# **Fundamentos físicos de la maqueta**

### **Antecedentes**

Nuestro planeta está siendo bombardeado (desde siempre y de manera continuada) con innumerables partículas subatómicas que proceden de muy diversos lugares. Fundamentalmente, son electrones y protones que emanan del Sol cada vez que se produce una fulguración solar pero también los hay (y en gran número) procedentes de lugares mucho más distantes: explosiones de supernovas a cientos o miles de años luz o explosiones de rayos gamma en los confines del Universo.

Le debemos a Theodor Wulf (1909), a Domenico Pacini (1911) y a Víctor Hess (1012) las primeras medidas experimentales de estas radiaciones.

#### **Ideas principales de base**

Cuando un haz de partículas choca contra un *material blanco* estático o cuando dos haces de protones (por ejemplo) colisionan de frente a altas energías se pone de manifiesto la famosa ecuación de Einstein  $E = mc^2$ . Y es que la energía que portan estas partículas, previamente aceleradas, se convierte en materia dando origen a multitud de nuevas partículas y antipartículas que sirven para estudiar la constitución íntima de la materia y los mecanismos que dieron estructura y forma al Universo hace 13.800 millones de años.

Cuatro detectores gigantes colocados estratégicamente en el gran anillo que forma el LHC de Ginebra dan fe de la aparición de todas estas nuevas partículas y de las radiaciones emitidas en los procesos de frenado y/o aniquilación. ¡Por supuesto que nunca podríamos aspirar a construir algo así en nuestros colegios! Pero desde los laboratorios de nuestro centro (laboratorio de Física, aula de Tecnología y aula de Informática) hemos querido construir un emulador de uno de esos grandes detectores del CERN.

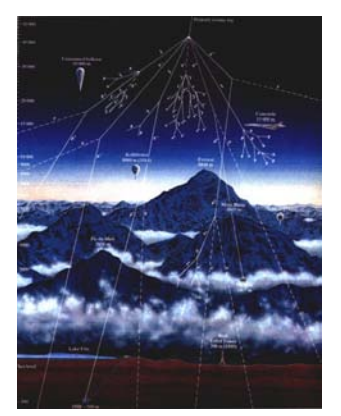

Figura 2. Rayos cósmicos

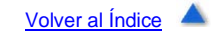

V. CONCURSO DE DIVULGACIÓN CIENTÍFICA CPAN Proyecto Consolider-Ingenio 2010 Centro Nacional de Física de Partículas, Astropartículas y Nuclear

**Modalidad: Experimentos y/o Demostraciones**

 **Autores: José María Díaz Fuentes y Francisco Trillo Poveda**

# <span id="page-3-0"></span>**Funcionamiento de la maqueta**

## **1.- Funcionamiento del detector**

En el interior de una cuba cerrada (nuestro detector de escala reducida) producimos haces de luz (de corta duración) que se dirigen al azar hacia las paredes del recipiente. Ciento doce sensores (112) nos avisan de cuáles son los lugares a los que han llegado los fotones. Y pequeños circuitos asociados a cada sensor (y bien ordenados: *panel de detección y registro*) nos avisan de los eventos producidos y de sus posiciones relativas en el interior de la cuba.

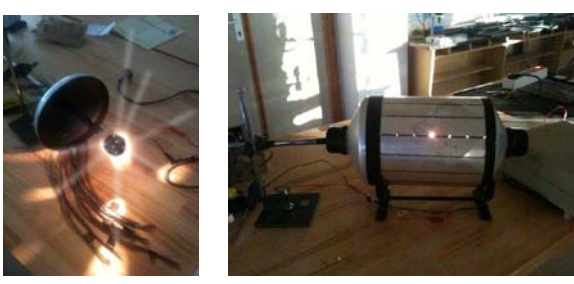

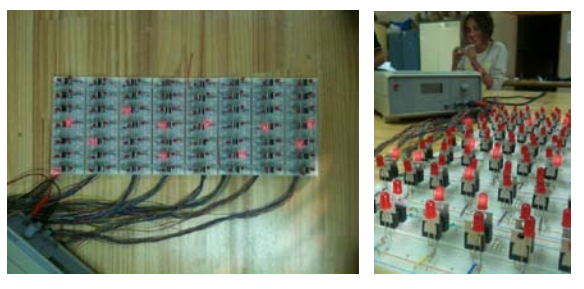

Figuras 3 y 4. Haces de luz interior y aspecto externo de la cuba

Figuras 5 y 6. Panel de detección y registro de eventos

## **2.- Visualización de resultados**

La configuración del panel de aviso de eventos y registro consta de dieciséis filas y siete columnas a modo de matriz. De esta forma es muy fácil etiquetar las posiciones de los sensores activados por los haces de luz.

Introducimos los elementos activados (no son muchos en cada experiencia) con un sencillo programa informático - compilado con TurboPascal 7.0 - que recoge la misma configuración en forma de tabla.

Un segundo programa informático - compilado también en TurboPascal 7.0 - visualiza en 3D el origen y el final de cada uno de los haces de luz registrados por nuestro detector. Este programa permite rotar la imagen en las tres direcciones del espacio dándonos una idea muy clara de la configuración de los eventos producidos en el interior del cilindro.

En Anexos adjuntos se muestran los *programas fuente* realizados para este fin (Introducción de datos y Representación tridimensional).

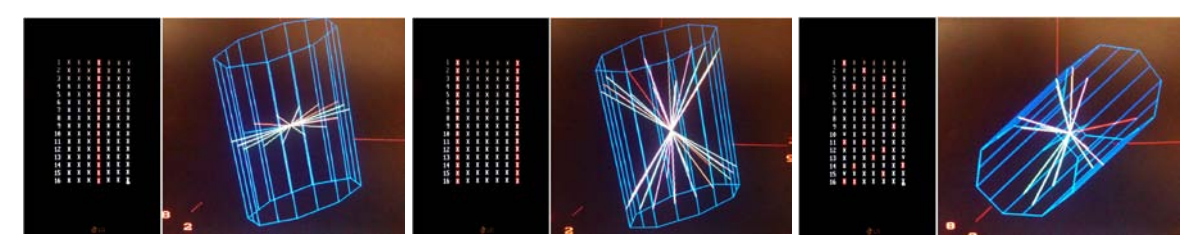

Figuras 7, 8 y 9. Chequeo de introducción de datos: haces centrales, extremos y aleatorios

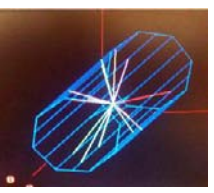

[Acceso a fragmentos de vídeo](http://youtu.be/lvouuSYxBPw) 

[Volver al Índice](#page-1-2)

#### V-CONCURSO DE DIVULGACIÓN CIENTÍFICA CPAN Proyecto Consolider-Ingenio 2010 Centro Nacional de Física de Partículas, Astropartículas y Nuclear

**Modalidad: Experimentos y/o Demostraciones**

 **Autores: José María Díaz Fuentes y Francisco Trillo Poveda**

# <span id="page-4-0"></span>**Construcción**

**A) Detección. Electrónica.**

Nuestro primer paso fue idear una "célula individual detectora" que nos avisara de cuándo llegaban fotones a una determinada zona de nuestro cilindro detector. El elemento sensible a la luz (por razones de economía obvias) sería una resistencia LDR (Light-Dependent Resistor), cuyo valor puede descender desde 1MΩ hasta 50Ω cuando hay suficiente iluminación.

Por otro lado, los haces de luz producidos en el interior de nuestro cilindro deben tener un tiempo de vida muy limitado; en cambio, la señal de aviso de detección debería ser permanente. Encontramos la solución adecuada en un componente electrónico *bi-estable* denominado *tiristor*.

Un tiristor tiene un comportamiento parecido al de un *transistor:* Cuando logra entrar suficiente corriente por la *base* de un transistor, comienza a fluir electricidad desde el *ánodo* (*colector*) al *cátodo* (*emisor*) poniendo en funcionamiento algún sistema. El problema de los transistores es que, si cesa la alimentación en la base, éste se desactiva y apaga el sistema que es capaz de controlar.

Los *tiristores* permiten el paso de corriente de *ánodo* a *cátodo* cuando por la base (o *puerta*) entra suficiente corriente eléctrica. Entonces comienza a fluir electricidad desde el ánodo al cátodo con la diferencia de que, si cesa la corriente de entrada en la puerta, el tiristor seguirá todavía activado.

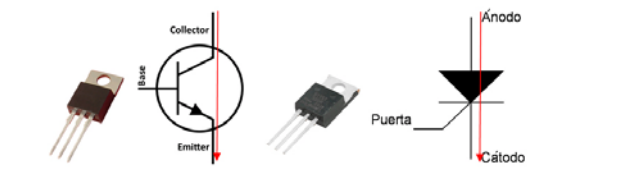

Figura 10. Transistor y tiristor Figura 11. LED

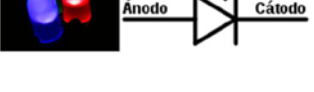

Un diodo LED de color rojo (Light-Emitting Diode), previo filtro de una resistencia fija adecuada (820Ω), sería nuestro avisador de incidencia de fotones.

El conjunto de células detectoras tiene el siguiente esquema de funcionamiento:

- Todas las LDR se encuentran en el interior del cilindro y se encuentran en completa oscuridad impidiendo la activación de los tiristores del panel de detección.
- Cuando producimos ráfagas de luz en el interior del cilindro, algunas LDR quedan iluminadas disminuyendo su resistencia eléctrica. Es cuando sus tiristores asociados se activan y se encienden los diodos LED que controlan.
- Después de haber realizado un hipotético experimento, ya se apagan los haces de luz en el interior del cilindro detector. Pero los diodos activados quedan encendidos manteniendo y mostrándonos la valiosa información de lo sucedido en el interior del cilindro cerrado.

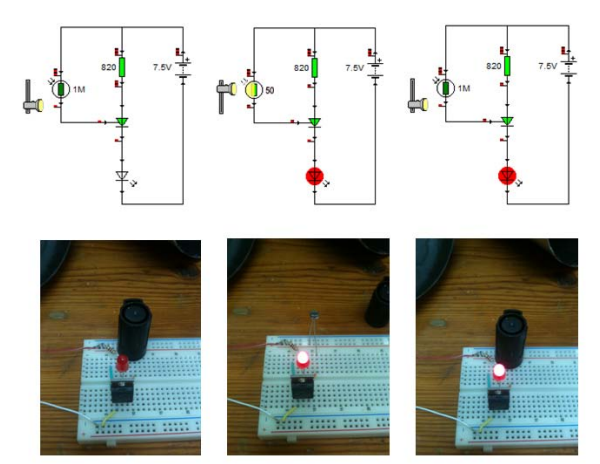

Figura 12. Funcionamiento de una célula individual: Una vez activado el circuito por la incidencia de luz sobre la LDR, el piloto avisador queda encendido.

#### V. CONCURSO DE DIVULGACIÓN CIENTÍFICA CPAN Proyecto Consolider-Ingenio 2010 Centro Nacional de Física de Partículas, Astropartículas y Nuclear

**Modalidad: Experimentos y/o Demostraciones**

 **Autores: José María Díaz Fuentes y Francisco Trillo Poveda**

Nuestro diseño definitivo debía contar con un número conveniente de detectores individuales y por otro lado no dejar en la ruina nuestros presupuestos. El compromiso final fue usar 112 células individuales cuyos componentes electrónicos cuidaríamos y conservaríamos para proyectos posteriores. Dieciséis filas paralelas de siete sensores LDR en el interior del cilindro y dieciséis filas paralelas con siete pequeños circuitos activadores serían nuestro panel de registro de aviso de eventos.

Para todo lo demás utilizaríamos algunos útiles de taller y laboratorio más materiales en desuso que, por su buen estado, fueron perfectamente aprovechables.

### **B) El Cilindro de pruebas**

Aprovechamos dos cilindros de aluminio cedidos por unos laboratorios que habían contenido xileno. Hicimos algunos cortes para confeccionar un recipiente simétrico y de buen aspecto. Más tarde pintaríamos el interior con pintura negra mate (para evitar reflejos y cedida por el personal de mantenimiento de nuestro centro). Procedimos a realizar los taladros que nos permitieron insertar las LDR (nuestros elementos sensores a la luz).

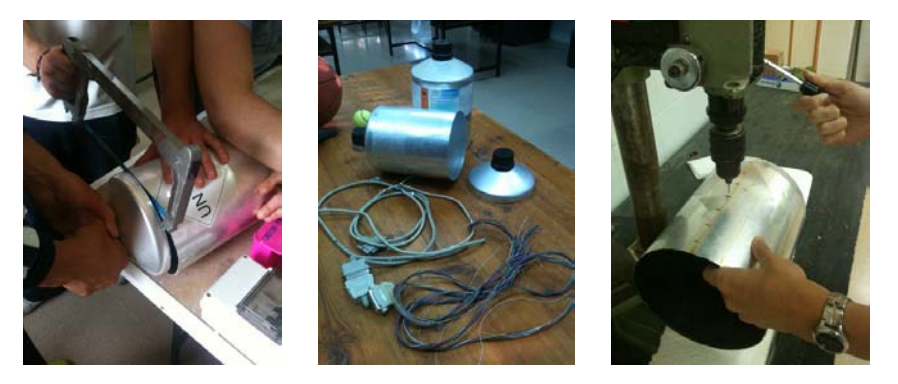

Figuras 13, 14 y 15. Preparación del cilindro de pruebas y Aprovechamiento de materiales en desuso

## **C) Preparación de los haces de luz internos**

Un piloto del faro de un automóvil y el cableado (de mayor grosor extraído de una fuente de alimentación de un ordenador para reciclar) nos proporcionarán la iluminación que actuará sobre las LDR en el interior del cilindro

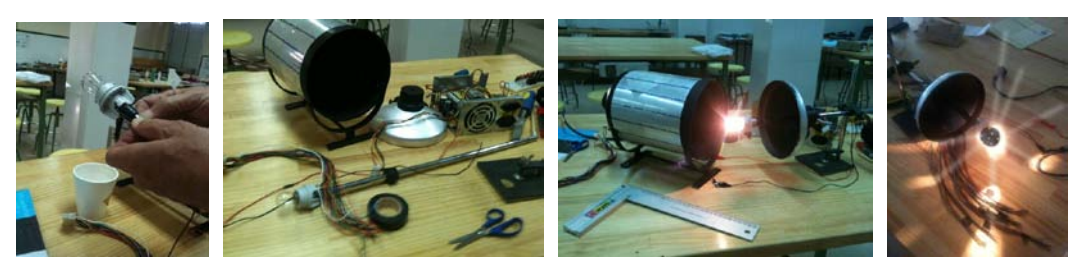

Figuras 16, 17, 18 y 19. Cableado y montaje de luz interior

## **Y algún detalle más**

Conseguimos haces de luz direccionales recubriendo la bombilla interior con una pelota de ping-pong pintada de negro a la que le practicamos varios orificios de orientación aleatoria. La confección de varias de estas *máscaras de luz* y su sustitución nos proporcionarán variados y diferentes sucesos dentro del detector.

V. CONCURSO DE DIVULGACIÓN CIENTÍFICA CPAN

Proyecto Consolider-Ingenio 2010 Centro Nacional de Física de Partículas, Astropartículas y Nuclear  **Autores: José María Díaz Fuentes y Francisco Trillo Poveda**

**Modalidad: Experimentos y/o Demostraciones**

# **D) Colocación de sensores y cableado**

Usamos 112 cables para hacer las últimas conexiones. Los cables proceden de comunicaciones LPT1 de impresoras obsoletas.

Para la alimentación de los haces de luz temporales que deseamos producir, usamos una fuente de alimentación de 12V y añadimos un pulsador NA (normalmente abierto, tipo timbre) para su encendido y apagado.

Para la alimentación de los detectores usamos una fuente de alimentación independiente de 12V añadiendo un interruptor convencional para apagar el sistema y volver a su estado normal todo el conjunto de tiristores.

Figura 20. Montaje completo

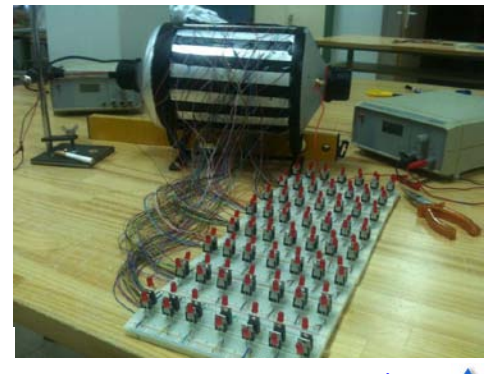

[Volver al Índice](#page-1-2)

# <span id="page-6-0"></span>**Materiales y presupuesto**

## **Material que ha sido necesario adquirir:**

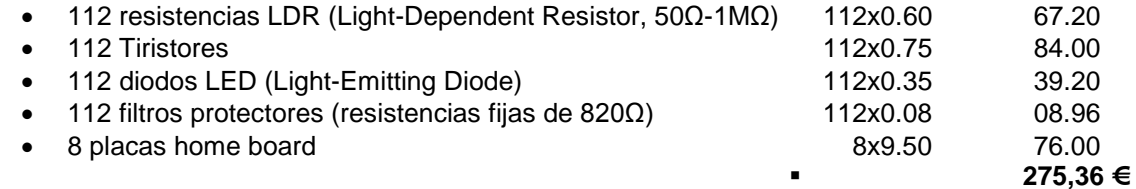

• **Observación:** Las 8 placas home board pueden sustituirse, no obstante, por circuitos impresos abaratando así los costes (unos 10.00 € en lugar de 76.00 €)

## **Material que no ha sido necesario adquirir:**

- Dos cilindros de aluminio cedidos por unos laboratorios
- Pintura negra mate
- Piloto desechado de un automóvil (12V)
- Una pelota de ping-pong
- Cableado variado (el nuestro procede de comunicaciones LPT1 de impresoras obsoletas y de fuentes de alimentación de viejos ordenadores)
- Dos fuentes de alimentación de 12V (Aula Taller)
- Un pulsador NA (tipo timbre) (Aula Taller)
- Un interruptor (Aula Taller)
- Compilador de TurboPascal 7.0 y ordenador (Aula de Informática)

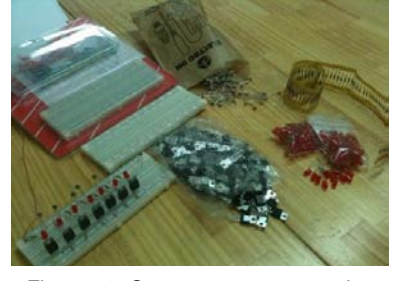

Figura 30. Componentes comprados

[Volver al Índice](#page-1-2)

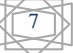

#### V CONCURSO DE DIVULGACIÓN CIENTÍFICA CPAN Proyecto Consolider-Ingenio 2010 Centro Nacional de Física de Partículas, Astropartículas y Nuclear

**Modalidad: Experimentos y/o Demostraciones**

 **Autores: José María Díaz Fuentes y Francisco Trillo Poveda**

# <span id="page-7-0"></span>**Consideraciones finales**

Ya comentamos anteriormente que siempre será imposible construir algo más parecido a la realidad en nuestros colegios. Pero, empleando bastantes horas de trabajo compartido y con grandes dosis de imaginación y buena voluntad, desde los laboratorios de nuestro centro (laboratorio de Física, aula de Tecnología y aula de Informática) hemos podido construir un interesantísimo simulador de uno de esos grandes detectores del CERN.

Creemos que la construcción de este detector de haces de luz es un excelente modelo que nos ayuda a visualizar y comprender el tipo de experimentos que se realizan en los grandes aceleradores de partículas, por lo que pensamos que nuestro proyecto de investigación y construcción posee un valor didáctico incalculable.

De otra parte, aunque el diseño principal ha sido realizado por los dos profesores que firmamos el proyecto, un buen número de las fases de la construcción en sí puede dejarse en manos de los alumnos/as pudiendo poner a prueba en ellos mismos las habilidades que van adquiriendo.

Por último: queremos expresar nuestro **agradecimiento** a Andrés Z. Romera Sánchez por sus consejos a la hora de diseñar la electrónica básica de este proyecto.

[Volver al Índice](#page-1-2) **A** 

# <span id="page-7-1"></span>**Referencias**

CERN, Información para profesores: <http://home.web.cern.ch/students-educators>

Materiales de apoyo sobre física de partículas:

- CERN, LHC, experimentos y GRID: <http://www.i-cpan.es/articulosParticulas.php>
- LHC:<http://www.i-cpan.es/lhc.php>
- La Participación española en LHC/CERN: <http://www.i-cpan.es/lhc-es.php>
- El Bosón de Higgs: <http://www.i-cpan.es/boson-higgs.php><br>• Preguntas frecuentes sobre el bosón de Higgs: http://www.
- Preguntas frecuentes sobre el bosón de Higgs: [http://www.i-cpan.es/doc/guia\\_Higgs\\_2013.pdf](http://www.i-cpan.es/doc/guia_Higgs_2013.pdf)
- "Cómo (y para qué) descubrir la partícula de Higgs" [http://www.i-cpan.es/concurso2/docs/accesit\\_articulos.pdf](http://www.i-cpan.es/concurso2/docs/accesit_articulos.pdf)

Especificaciones técnicas de los tiristores BT151800R [http://pdf.datasheetcatalog.com/datasheet/philips/BT151\\_SERIES\\_2.pdf](http://pdf.datasheetcatalog.com/datasheet/philips/BT151_SERIES_2.pdf)

Especificaciones técnicas de los diodos LED [http://pdf.datasheetcatalog.com/datasheets/105/373847\\_DS.pdf](http://pdf.datasheetcatalog.com/datasheets/105/373847_DS.pdf)

Especificaciones técnicas de las resistencias LDR [http://www.biltek.tubitak.gov.tr/gelisim/elektronik/dosyalar/40/LDR\\_NSL19\\_M51.pdf](http://www.biltek.tubitak.gov.tr/gelisim/elektronik/dosyalar/40/LDR_NSL19_M51.pdf)

[Volver al Índice](#page-1-2)